#### Effizienter Leben

Torsten Gerfertz Christian Pernegger Thomas Seidl

#### The Game of Life

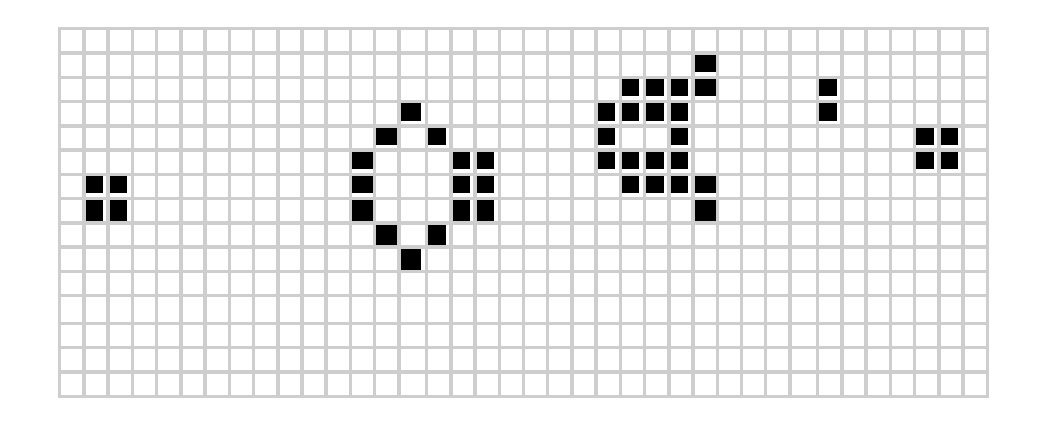

- Regeln:
	- eine lebende Zelle mit weniger als 2 Nachbarn stirbt
	- eine lebende Zelle mit mehr als 3 Nachbarn stirbt
	- eine lebende Zelle mit 2 oder 3 Nachbarn lebt weiter
	- eine tote Zelle mit 3 Nachbarn erwacht zum Leben

Bildnachweis: "Gosper gun", *Eric Weisstein's treasure trove.* <http://www.ericweisstein.com/encyclopedias/life/GosperGun.html>

#### Was bisher geschah ...

- *lebende* Zellen werden in Liste gespeichert
- neue Liste für jede Generation
	- indem für jede lebende Zelle alle umliegenden geprüft werden
	- d. h. eine Zelle wird mehrmals auf alive() abgefragt
	- $-$  alive(): Suche auf einfach verketteter Liste,  $O(n)$
- $\bullet \Rightarrow 13$  Billionen Zyklen / 90 Minuten (auf der g0) für 3000 Generationen

## Schritt 1: Algorithmus (1)

- Grundidee beibehalten
- Suche nach Zellen in Listen beschleunigen
	- Lokalität erzeugen und ausnutzen durch sortieren
	- Kriterium:  $xy := x + y$
	- $-$  Zelle darf nur einmal vorkommen  $\Rightarrow$ sekundäres Kriterium: x
		- $\bullet \Rightarrow$  Position einer Zelle innerhalb der Liste eindeutig
		- $\bullet \Rightarrow$  Vorhandensein beim Einfügen leicht überprüfbar

## Schritt 1: Algorithmus (2)

• für jede Zelle ergeben sich folgende xy-offsets für die umliegenden 24 Zellen:

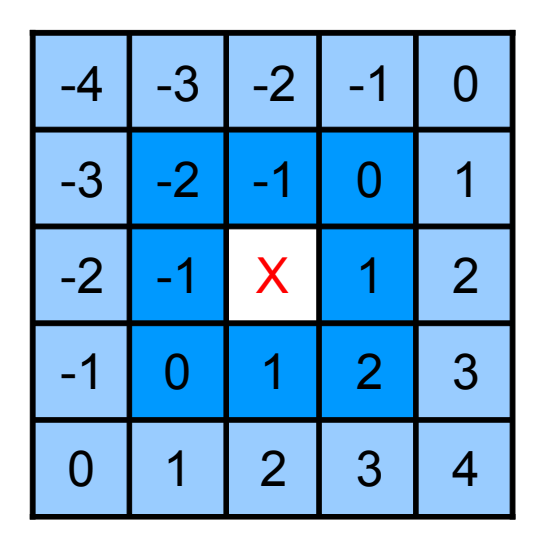

- ... direkter Nachbar (8)
- ... indirekter Nachbar (16)

(Ursprung links oben!)

- $\bullet \Rightarrow$  nur Zellen mit | offset|  $\leq 4$  betrachten
	- Liste doppelt verketten und von X ausgehen

## Schritt 1: Algorithmus (3)

- für alle 24 Nachbarn lebender Zellen:
	- # der Nachbarn ermitteln und speichern
- für die 8 direkten Nachbarn
	- wird auferstehen  $\rightarrow$  zwischenspeichern
- für die Zelle selbst
	- wird sterben  $\rightarrow$  als tot markieren
		- neues struct-Feld "alive"
- ganz zum Schluß:
	- $-$  alle zwischengespeicherten Zellen  $\rightarrow$  einfügen
	- $−$  alle als tot markierten Zellen  $→$  löschen

#### Schritt 1: Algorithmus (4)

 $\bullet \Rightarrow$  Datenstruktur:

```
typedef struct celllist {
 long x;
 long y;
 long xy; /\star x + y \starchar alive;
  struct celllist *next;
  struct celllist *prev;
};
```
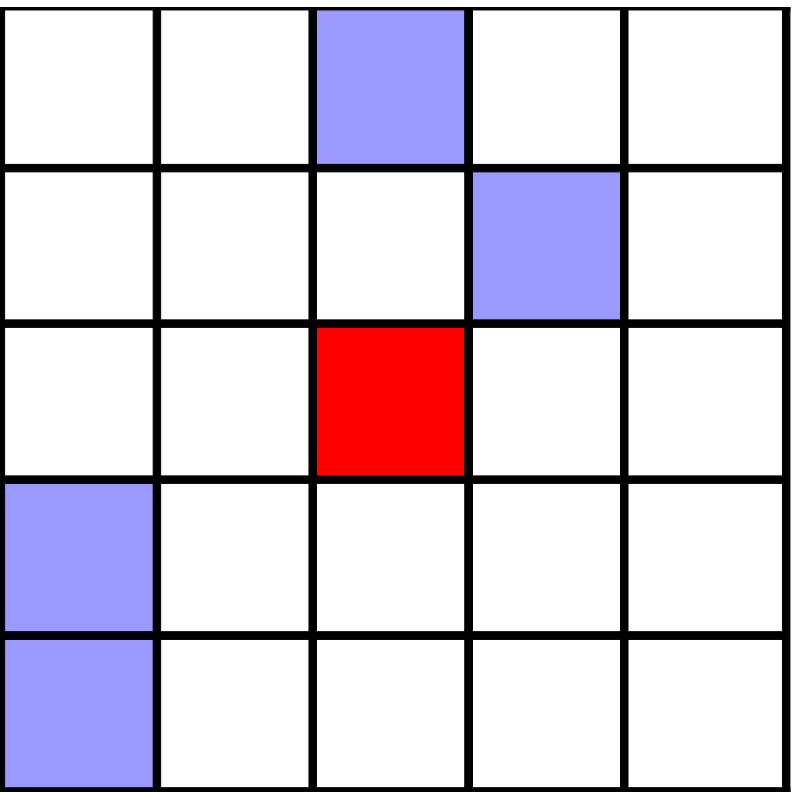

- ... derzeitige Zelle
- ... lebende Zelle

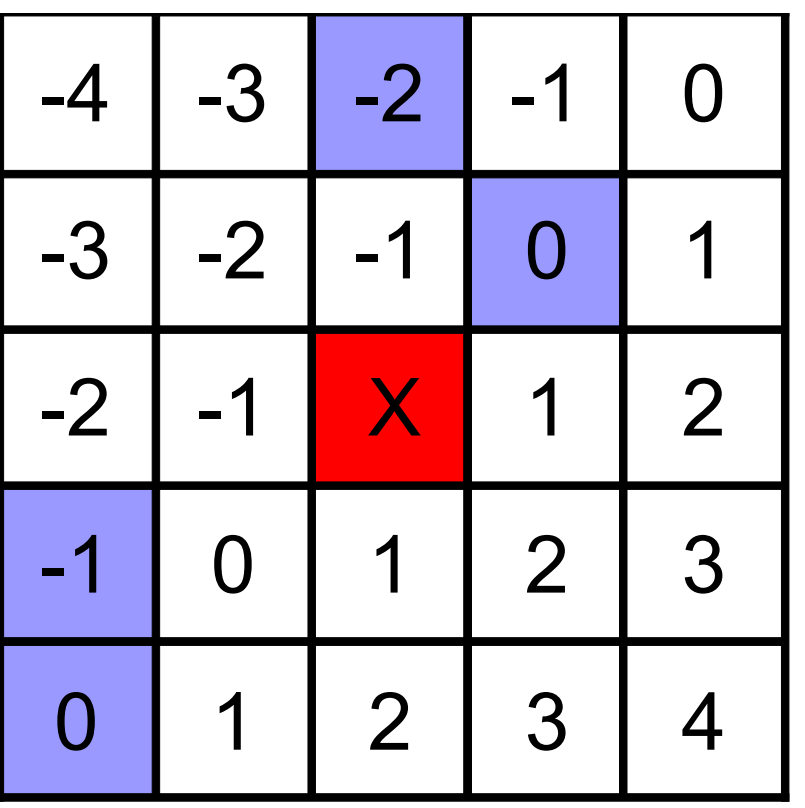

- ... derzeitige Zelle
- ... lebende Zelle

zur Erinnerung: xy-offsets

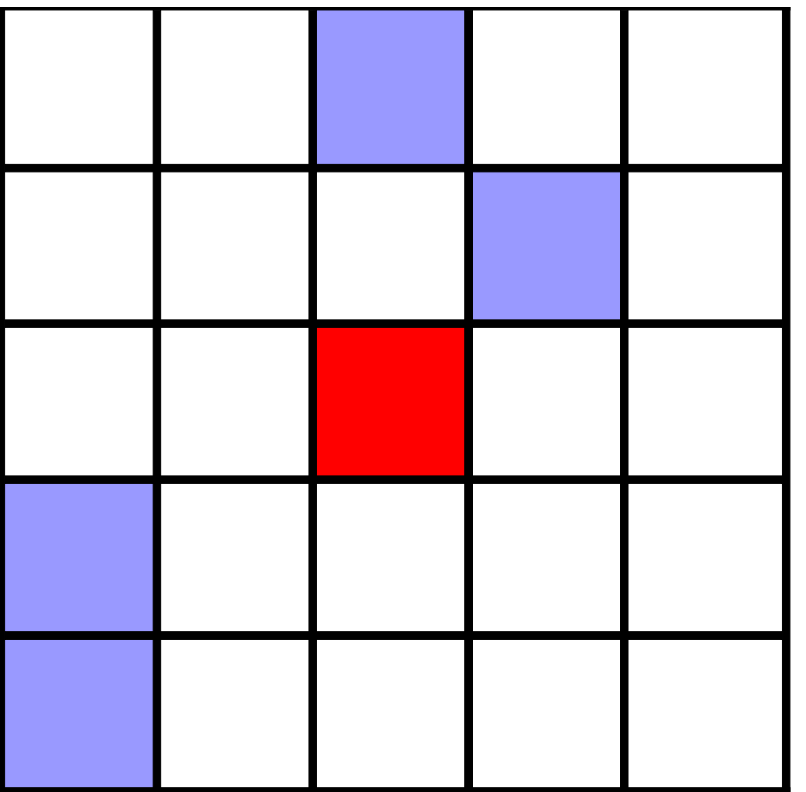

- ... derzeitige Zelle
- ... lebende Zelle

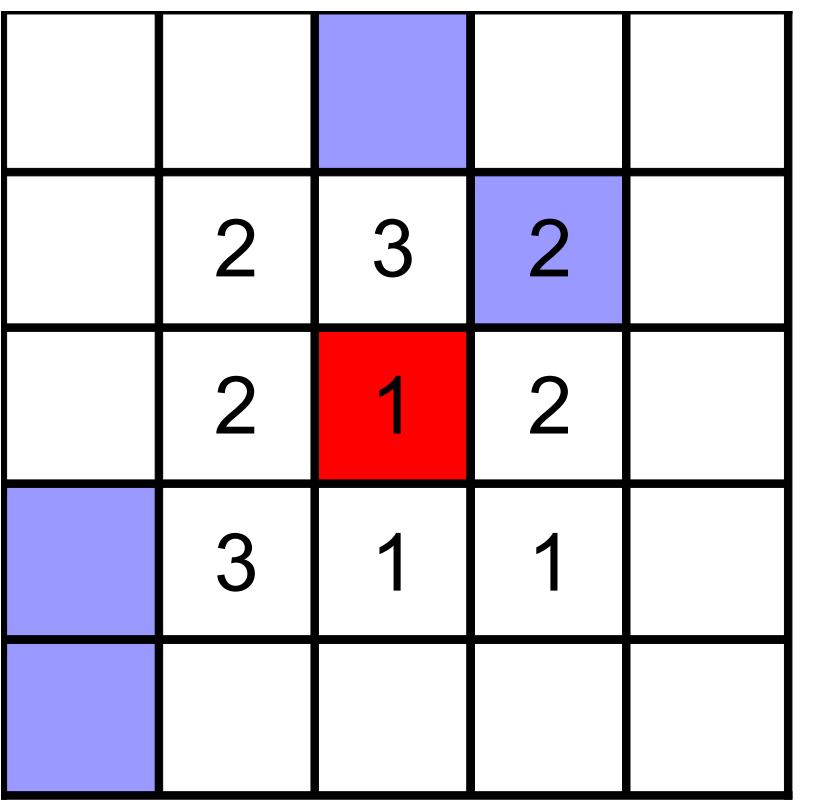

- ... derzeitige Zelle
- ... lebende Zelle

Anzahl der Nachbarn

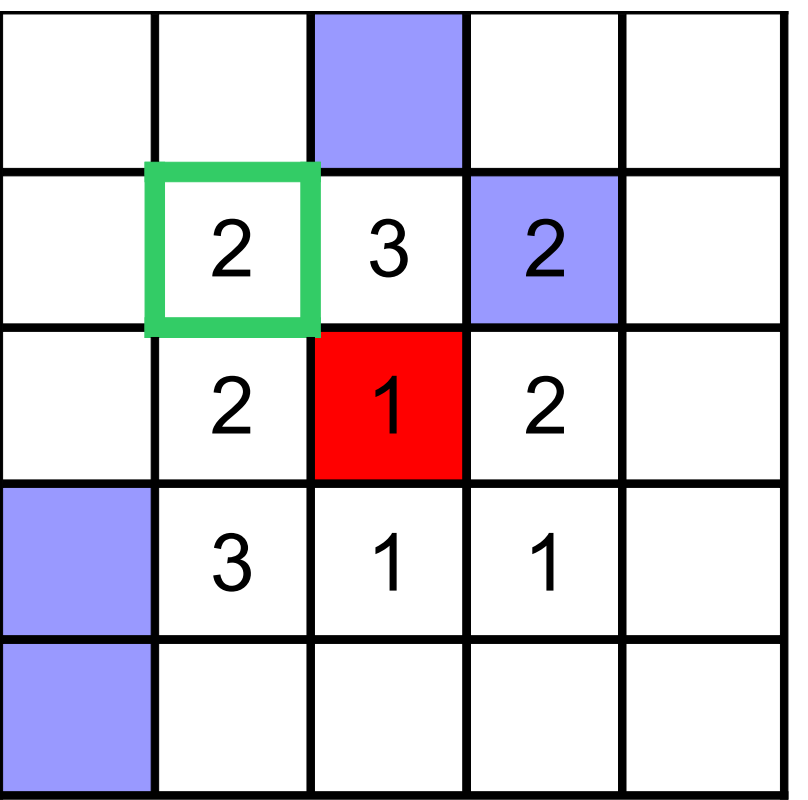

- ... derzeitige Zelle
- ... lebende Zelle
- □ ... betrachtete Zelle

 $\Rightarrow$  nichts tun

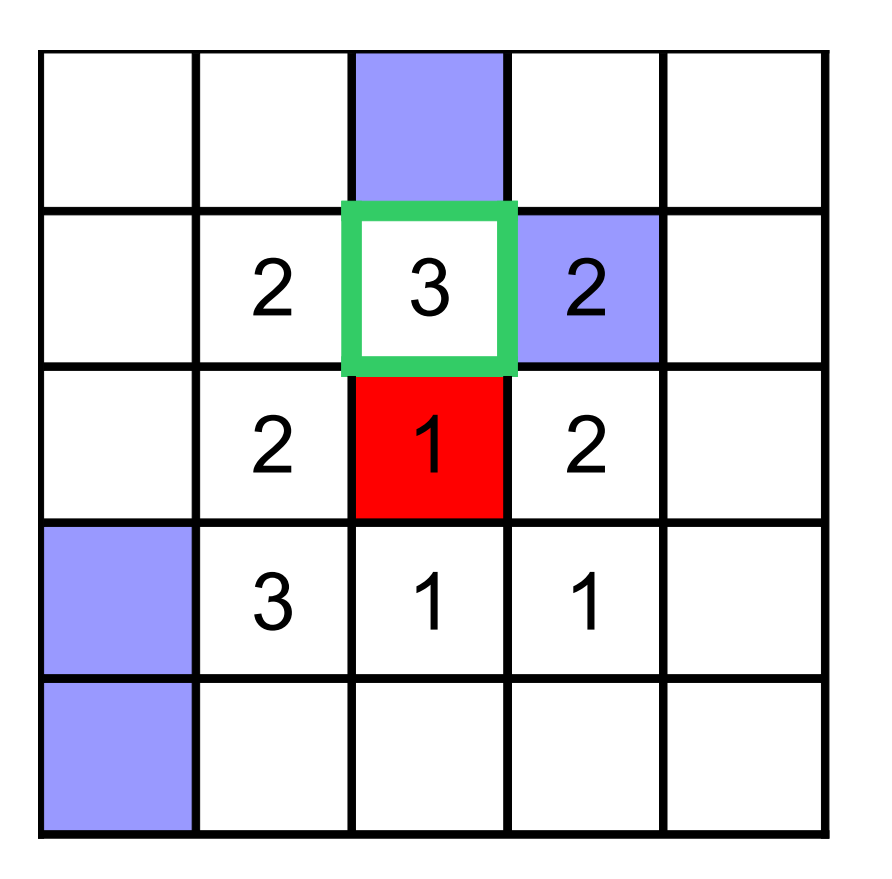

- ... derzeitige Zelle
- ... lebende Zelle
- □ ... betrachtete Zelle

 $\Rightarrow$  wird auferstehen  $\rightarrow$ in temporäre Liste aufnehmen

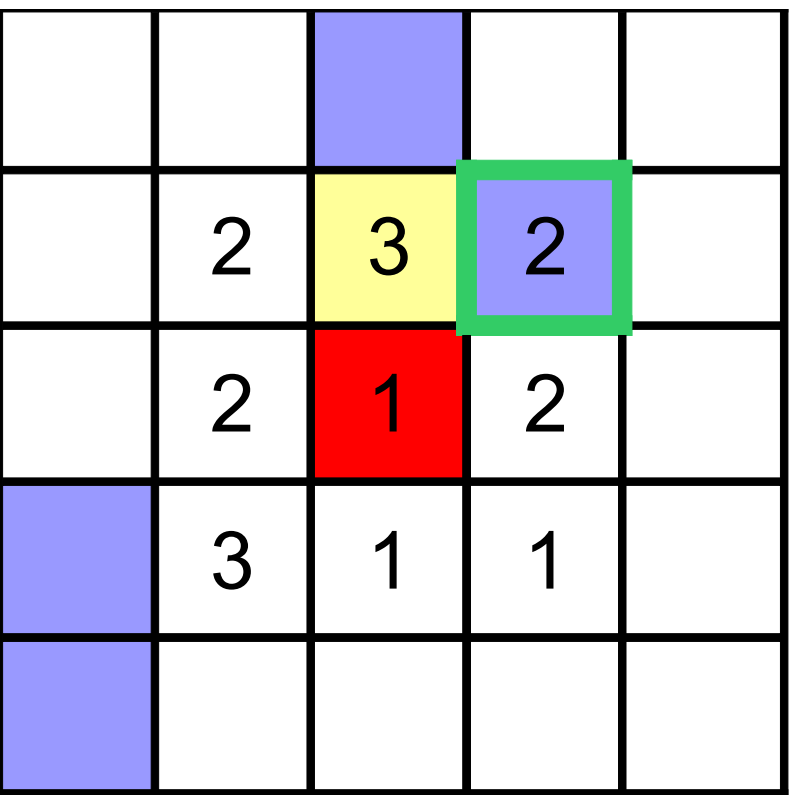

- ... derzeitige Zelle
- ... lebende Zelle
- □ ... betrachtete Zelle
- ... auferst. Zelle

...

 $\Rightarrow$  schon am Leben  $\rightarrow$ kommt selber dran → wird jetzt ignoriert

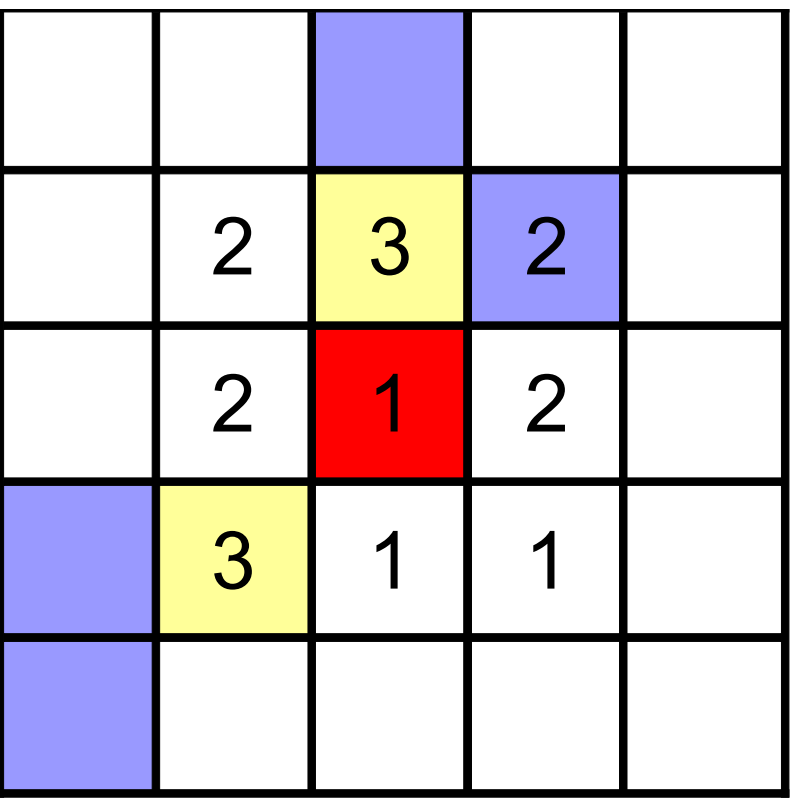

**Zwischenergebnis** 

- ... derzeitige Zelle
- ... lebende Zelle
- □ ... betrachtete Zelle
- ... auferst. Zelle

 $\Rightarrow$  2 Zellen werden hinzugefügt

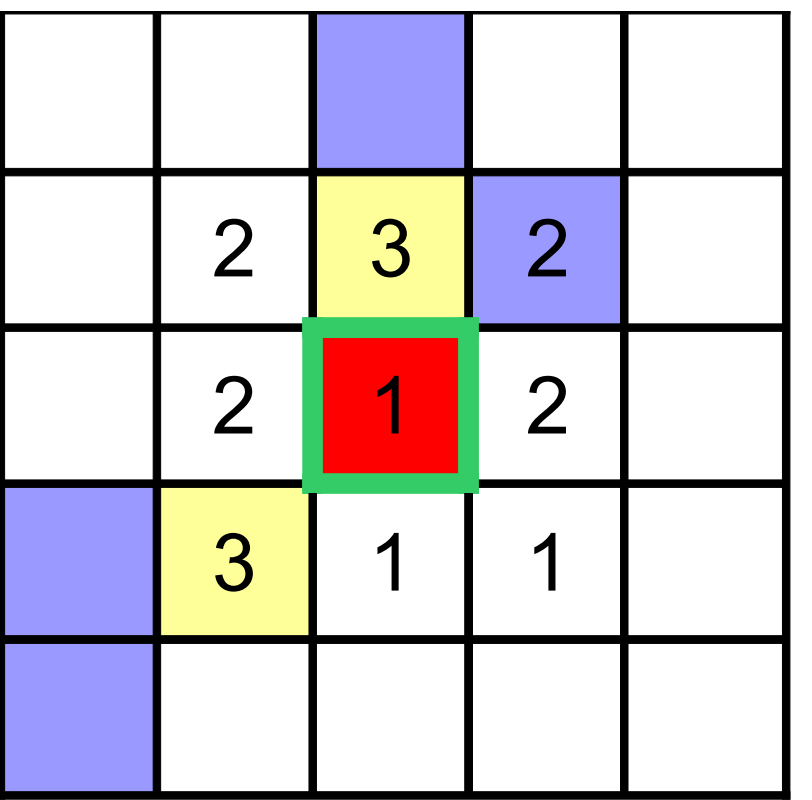

überlebt derzeitige Zelle?

- ... derzeitige Zelle
- ... lebende Zelle
- □ ... betrachtete Zelle
- ... auferst. Zelle

- $\Rightarrow$  1 lebender Nachbar
	- $\rightarrow$  Zelle stirbt

$$
\rightarrow \text{alive} = 0
$$

#### Schritt 1: Messung

• Benchmark (wieder 3000 Generationen):

```
 32.052.473 Real usecs
85.259.574.120 Real cycles
    32.051.796 Proc usecs
85.257.774.030 Proc cycles
       308.950 I/O cycles
33.015.668.344 PAPI_TOT_INS
   143.573.374 PAPI_BR_MSP
```
 $\bullet \Rightarrow$  ca. um Faktor 157 schneller

#### Schritt 2: Algorithmus (5)

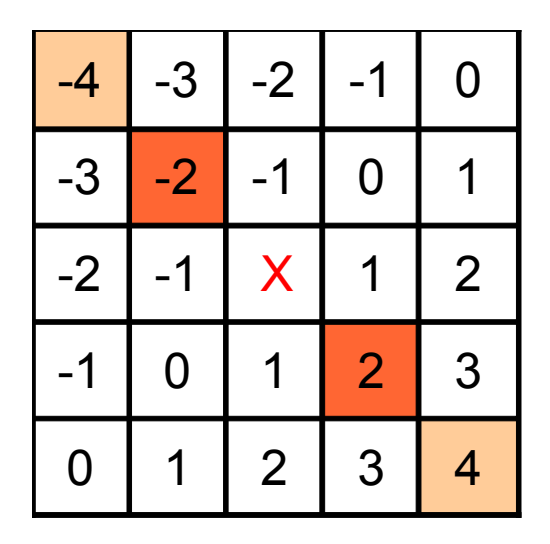

- umliegende Zellen werden mehrfach überprüft
	- 2 Zellen kann man auslassen
	- wählt man offset $(X)$  ± 2, kann man Felder mit |offset| = 4 ganz außer Acht lassen

#### Schritt 2: Messung

• Benchmark (wieder 3000 Generationen):

 24.535.286 Real usecs 65.263.856.300 Real cycles 24.534.755 Proc usecs 65.262.446.150 Proc cycles 311.920 I/O cycles 25.234.572.835 PAPI\_TOT\_INS 130.138.326 PAPI\_BR\_MSP

 $\bullet \Rightarrow$  ca. um Faktor 206 schneller (als Original) unerwartet große Verbesserung (31%)

# Schritt 3: Implementierung (1)

- Profiling mit gprof:
	- % time
	- 90.11 addCell
		- 9.36 oneGeneration
		- 0.45 cleanCells
		- 0.09 newCell
		- 0.04 addPrevious
		- 0.04 readLife
- $\bullet \Rightarrow$  Konzentration auf
	- addCell()

## Schritt 3: Implementierung (2)

- $\bullet$  addCell()
	- zuerst: Liste wird von Anfang an bis zur passenden Position durchgegangen
	- Idee: Lokalität auch beim Einfügen ausnutzen
	- $-\Rightarrow$  addCell() gibt gerade eingefügte Zelle zurück
- $\bullet \Rightarrow$  deutlich verkürzte Suchzeit

#### Schritt 3: Messung

• Benchmark (wieder 3000 Generationen):

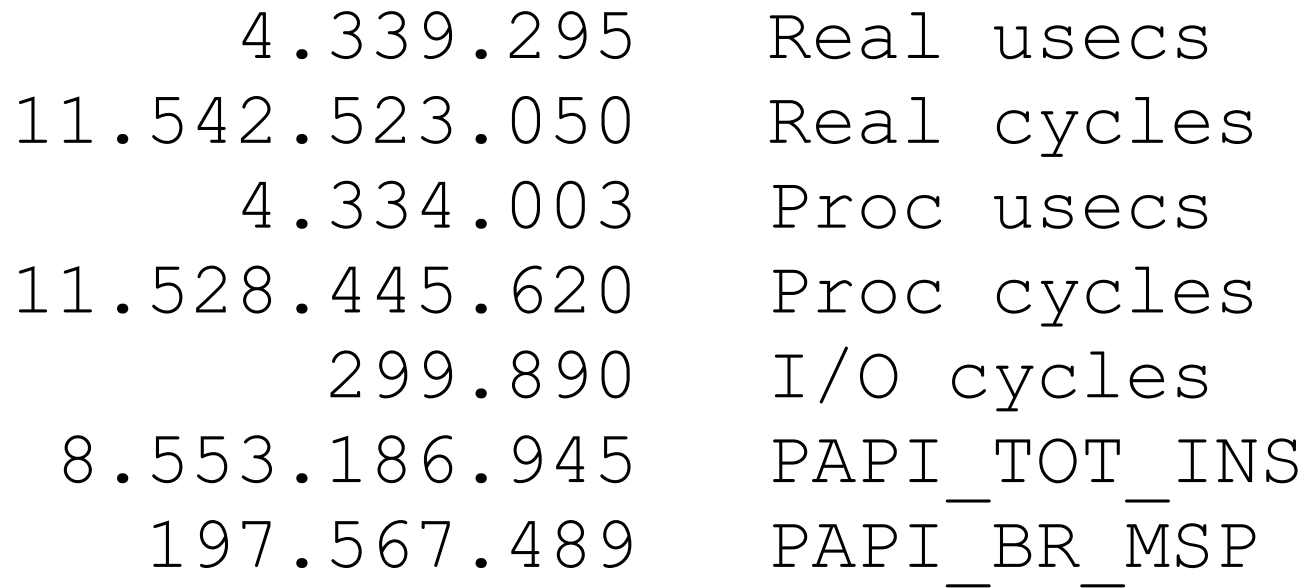

- $\bullet \Rightarrow$  ca. um Faktor 1173 schneller (als Original)
- $\bullet \Rightarrow$  ca. um Faktor 5,5 schneller (als alte Lösung)

# Schritt 4: Implementierung (3)

- (Re-)Profiling mit gprof:
	- % time 90.67 (9.36) oneGeneration 5.80 (90.11) addCell 2.14 (0.45) cleanCells 0.73 (0.09) newCell 0.34 (0.04) addPrevious 0.24 (0.01) addNext
- $\bullet \Rightarrow$  addCell() jetzt etwa 150x schneller
- $\bullet \Rightarrow$  Konzentration auf

– oneGeneration()

## Schritt 4: Implementierung (4)

- oneGeneration()
	- iteriert immer noch ab Listenanfang
	- addCell() liefert aber eine Zelle in der Mitte
	- $-\Rightarrow$  in der Mitte der Liste anfangen
- analog für cleanCells() und writeLife()!
- Ergebnis: nur 1,3% schneller
	- $\Rightarrow$  bloßes Iterieren über alle Zellen (ohne Tests) hat wenig Einfluß

#### Endergebnis

- Original:
	- 13.466.543.701.890 Proc cycles 7.524.249.259.736 PAPI\_TOT\_INS 3.968.070.045 PAPI\_BR\_MSP

• Optimiertes Programm:

 11.057.721.840 Proc cycles 8.653.404.354 PAPI\_TOT\_INS 196.890.314 PAPI\_BR\_MSP

 $\bullet \Rightarrow$  ca. um Faktor 1219 schneller (als Original)